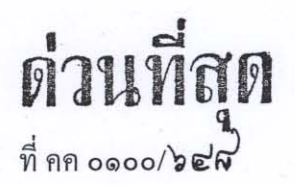

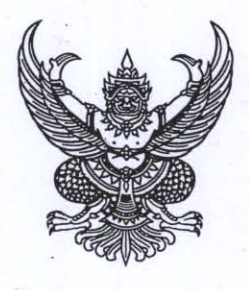

กระทรวงคมนาคม ถนนราชดำเนินนอก กทม.๑๐๑๐๐  $\mathfrak{t}$ 

ไซโต มีนาคม โต๕๕๓

เรื่อง การแต่งตั้งข้าราชการการเมืองกระทรวงคมนาคม

เรียน เลขาธิการคณะรัฐมนตรี

หนังสือสำนักเลขาธิการคณะรัฐมนตรี ด่วนที่สุด ที่ นร ๐๕๐๖/๔๑๔๑ ก้างถึง

ลงวันที่ ส มีนาคม ๒๕๕๑

สิ่งที่ส่งมาด้วย ๑. สำเนาคำสั่งกระทรวงคมนาคม ที่ ส*ิ่ง /๒๕๕๓ สั่*ง ณ วันที่**bb** มีนาคม พ.ศ. ๒๕๕๓ จำนวน ๕ ชุด

๒. สำเนาประกาศกระทรวงคมนาคม ประกาศ ณ วันที่ **¤ิษ** มีนาคม พ.ศ. ๒๕๕๓

- จำนวน ๕ ชุด
- ๑. แผ่นบันทึกข้อมูล (Diskette) จำนวน ๑ แผ่น

์ตามหนังสือที่อ้างถึง สำนักเลขาธิการคณะรัฐมนตรีแจ้งมติคณะรัฐมนตรี เมื่อวันที่ ៩ มีนาคม ๒๕๕๑ เห็นชอบการแต่งตั้งข้าราชการการเมืองตามที่กระทรวงคมนาคมเสนอ รวม ๑ ตำแหน่ง นั้น

้กระทรวงคมนาคมได้มีคำสั่งแต่งตั้งข้าราชการการเมือง พร้อมประกาศกระทรวงคมนาคม ตามสิ่งที่ส่งมาด้วย ๑ และ ๒ เพื่อดำเนินการประกาศในราชกิจจานุเบกษาต่อไป

จึงเรียนมาเพื่อโปรคทราบ และคำเนินการในส่วนที่เกี่ยวข้องต่อไปด้วย จักขอบคุณยิ่ง

ขอแสดงความนับถือ

(นายโสภณ ซารัมย์) รัฐมนตรีว่าการกระทรวงคมนาคม

สำนักงานรัฐมนตรี ີໂทร. o-lolod ສ-ຫລວໄອ โทรสาร. o-๒๒๘๐-๓๗๑๓

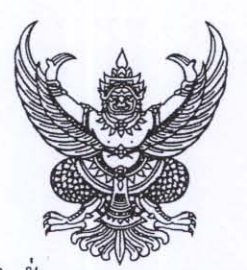

คำสั่งกระทรวงคมนาคม ที่ สุจ /๒๕๕๓ เรื่อง แต่งตั้งข้าราชการการเมือง

ตามที่ได้มีพระบรมราชโองการโปรดเกล้าฯ แต่งตั้ง นายโสภณ ซารัมย์ คำรงตำแหน่ง รัฐมนตรีว่าการกระทรวงคมนาคม ตามประกาศ ลงวันที่ ๒๐ ธันวาคม พุทธศักราช ๒๕๕๑ นั้น อาศัยอำนาจตามความในมาตรา ๘ วรรคสอง แห่งพระราชบัญญัติระเบียบข้าราชการการเมือง พ.ศ. ๒๕๓๕ ด้วยกวามเห็นชอบของคณะรัฐมนตรี จึงแต่งตั้ง นายวันชัย จงสุทธานามณี ดำรงตำแหน่ง ที่ปรึกษารัฐมนตรีว่าการกระทรวงคมนาคม

ทั้งนี้ ตั้งแต่วันที่ ៩ มีนากม พ.ศ. ๒๕๕๓ เป็นต้นไป

สั่ง ณ วันที่ได้ฯ มีนาคม พ.ศ. ๒๕๕๓

(นายโสภณ ซารัมย์)

รัฐมนตรีว่าการกระทรวงคมนาคม

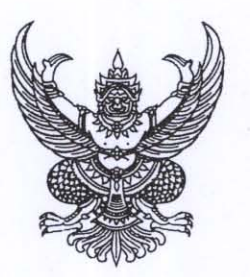

ประกาศกระทรวงคมนาคม เรื่อง แต่งตั้งข้าราชการการเมือง

กระทรวงคมนาคมได้มีคำสั่ง ที่ ส<sup>ี</sup>่อ /๒๕๕๓ ลงวันที่๒๒ มีนาคม พ.ศ. ๒๕๕๓ แต่งตั้ง นายวันชัย จงสุทธานามณี คำรงตำแหน่งที่ปรึกษารัฐมนตรีว่าการกระทรวงคมนาคม ตั้งแต่วันที่ ธ มีนาคม พ.ศ. ๒๕๕๓ เป็นต้นไป

ประกาศ ณ วันที่ไป๒ มีนาคม พ.ศ. ๒๕๕๓

(นายโสภณ ซารัมย์) รัฐมนตรีว่าการกระทรวงคมนาคม